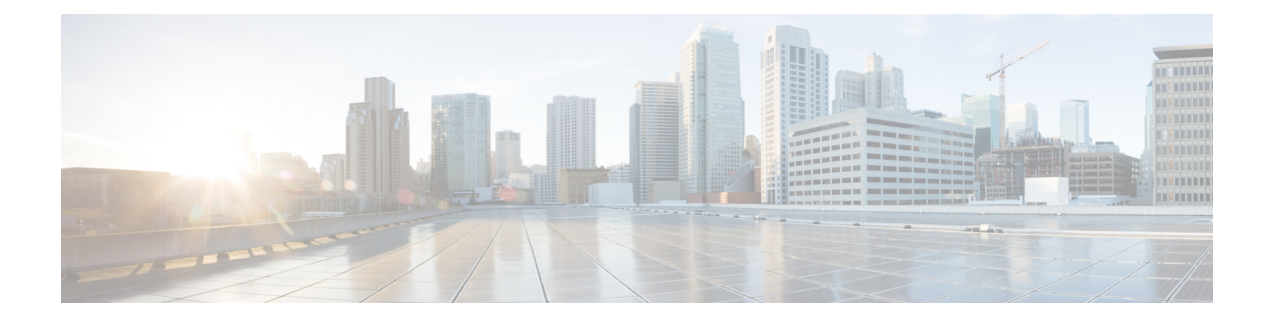

# **Managing Your Cisco Secure Virtual Appliance**

- IP [Address,](#page-0-0) on page 1
- The Virtual [Appliance](#page-0-1) License, on page 1
- Force Reset, Power Off, and Reset Options Are Not Fully [Supported,](#page-1-0) on page 2
- CLI [Commands](#page-1-1) on the Virtual Appliance, on page 2
- SNMP on the Virtual [Appliance,](#page-2-0) on page 3

### <span id="page-0-0"></span>**IP Address**

When the virtual appliance is first powered on, the Management port gets an IP address from your DHCP host. If the virtual appliance is unable to obtain an IP address from a DHCP server, it will use **192.168.42.42** as the Management interface's IP address. The CLI displays the Management interface's IP address when you run the System Setup Wizard on the virtual appliance.

## <span id="page-0-1"></span>**The Virtual Appliance License**

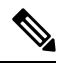

**Note**

You cannot open a Technical Support tunnel before installing the virtual appliance license. Information about Technical Support tunnels is in the User Guide for your AsyncOS release.

The Cisco Secure virtual appliance requires an additional license to run the virtual appliance on a host. You can use this license for multiple, cloned virtual appliances. Licenses are hypervisor-independent.

For AsyncOS for Web Security 8.5 and later, AsyncOS for Email Security 8.5.x and later, and AsyncOS for Security Management 8.4 and later:

- Feature keys for individual features can have different expiration dates.
- After the virtual appliance license expires, the appliance will continue to serve as a web proxy (Web Security appliance), deliver mail (Email Security appliance), or automatically handle quarantined messages (Security Management appliance) without security services for 180 days. Security services are not updated during this period. On the Cisco Secure Email and Web appliance, administrators and end users cannot manage quarantines, but the management appliance continues to accept quarantined messages from managed Cisco Secure Email Gateway Appliances, and scheduled deletion of quarantined messages will occur.

For AsyncOS for Email Security 8.0 and AsyncOS for Web Security 7.7.5 and 8.0:

- Feature keys are included as part of the virtual appliance license. The feature keys expire at the same time as the license, even if the feature has not been activated. Purchasing new feature keys will require downloading and installing a new virtual appliance license file.
- Because feature keys are included in the virtual appliance license, there are no evaluation licenses for AsyncOS features.

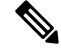

For information about the impact of reverting the AsyncOS version, see the online help or user guide for your AsyncOS release. **Note**

#### **Related Topics:**

• Install the Virtual [Appliance](virtual-appliance-install-guide_chapter7.pdf#nameddest=unique_29) License File

## <span id="page-1-0"></span>**Force Reset, Power Off, and Reset Options Are Not Fully Supported**

The following actions are the equivalent of pulling the plug on a hardware appliance and are not supported, especially during AsyncOS startup:

— In KVM, the Force Reset option.

— In VMWare, the Power Off and Reset options.

### <span id="page-1-1"></span>**CLI Commands on the Virtual Appliance**

The Cisco Secure virtual appliances include updates to existing CLI commands and includes a virtual appliance-only command, **loadlicense**. The following CLI command changes have been made:

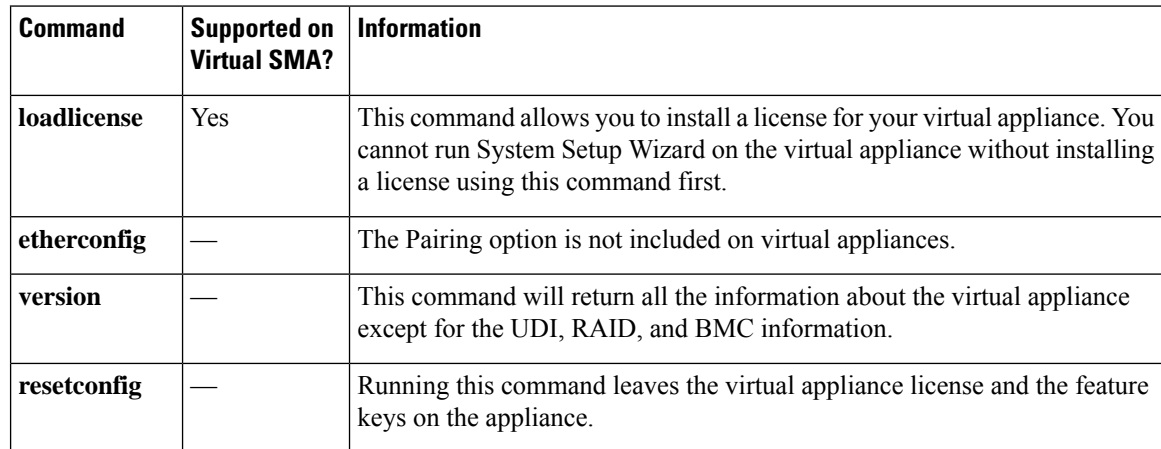

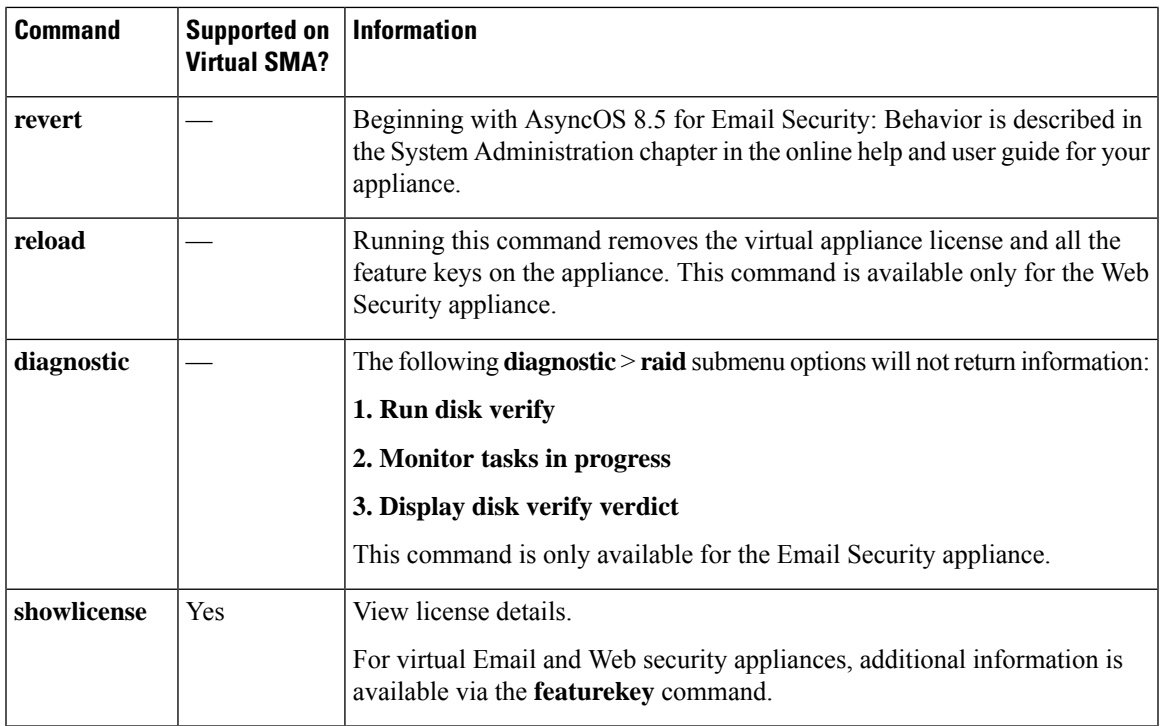

## <span id="page-2-0"></span>**SNMP on the Virtual Appliance**

AsyncOS on virtual appliances will not report any hardware-related information and no hardware-related traps will be generated. The following information will be omitted from queries:

- powerSupplyTable
- temperatureTable
- fanTable
- raidEvents
- raidTable

 $\mathbf I$